# GRADE LEVEL: 9-12 **SUBJECT: Digital Applications & Responsibility** DATE: 2018-2019

# **MONTH/GRADING PERIOD: Q1 FINAL DRAFT 10‐2‐18**

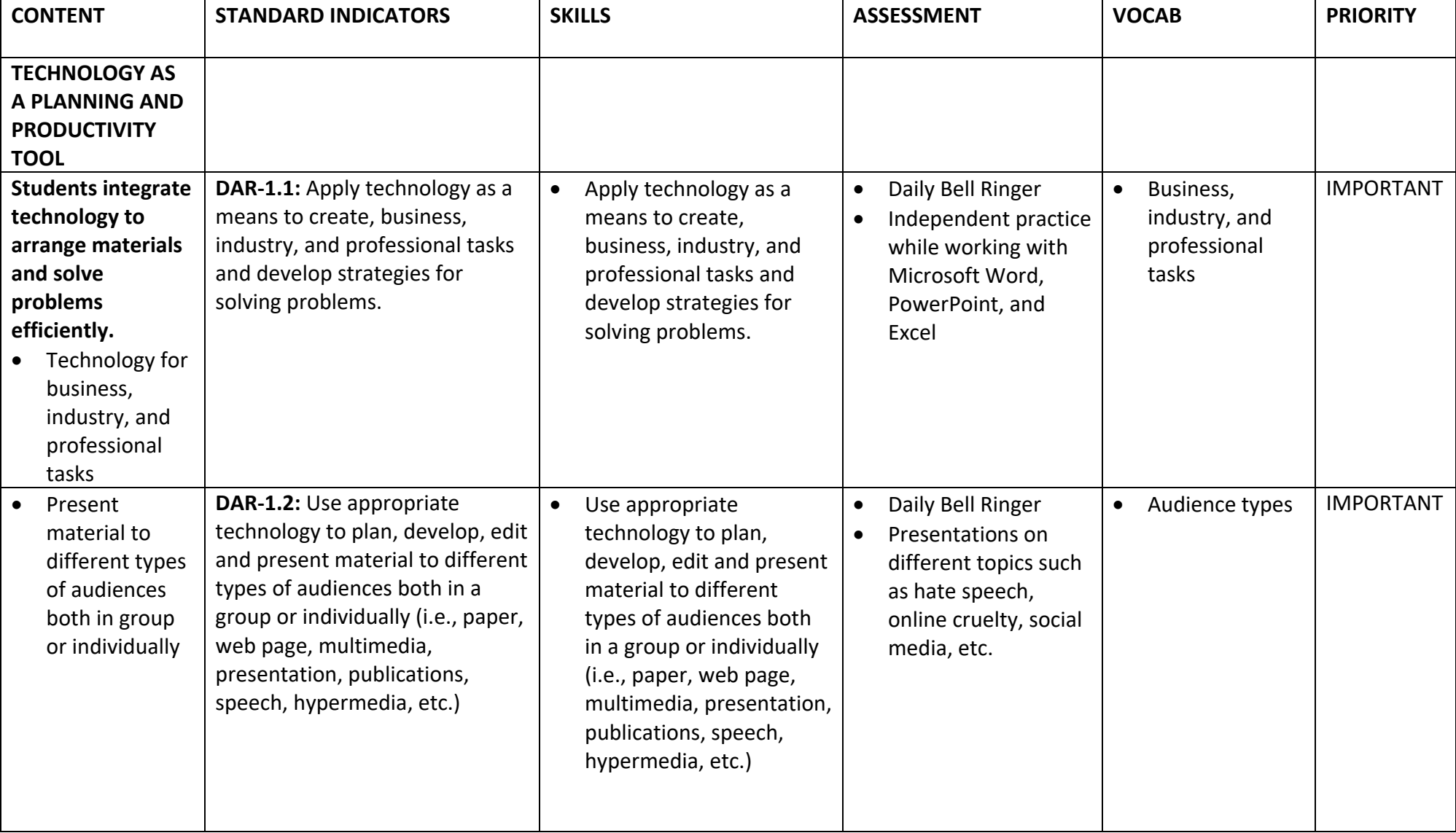

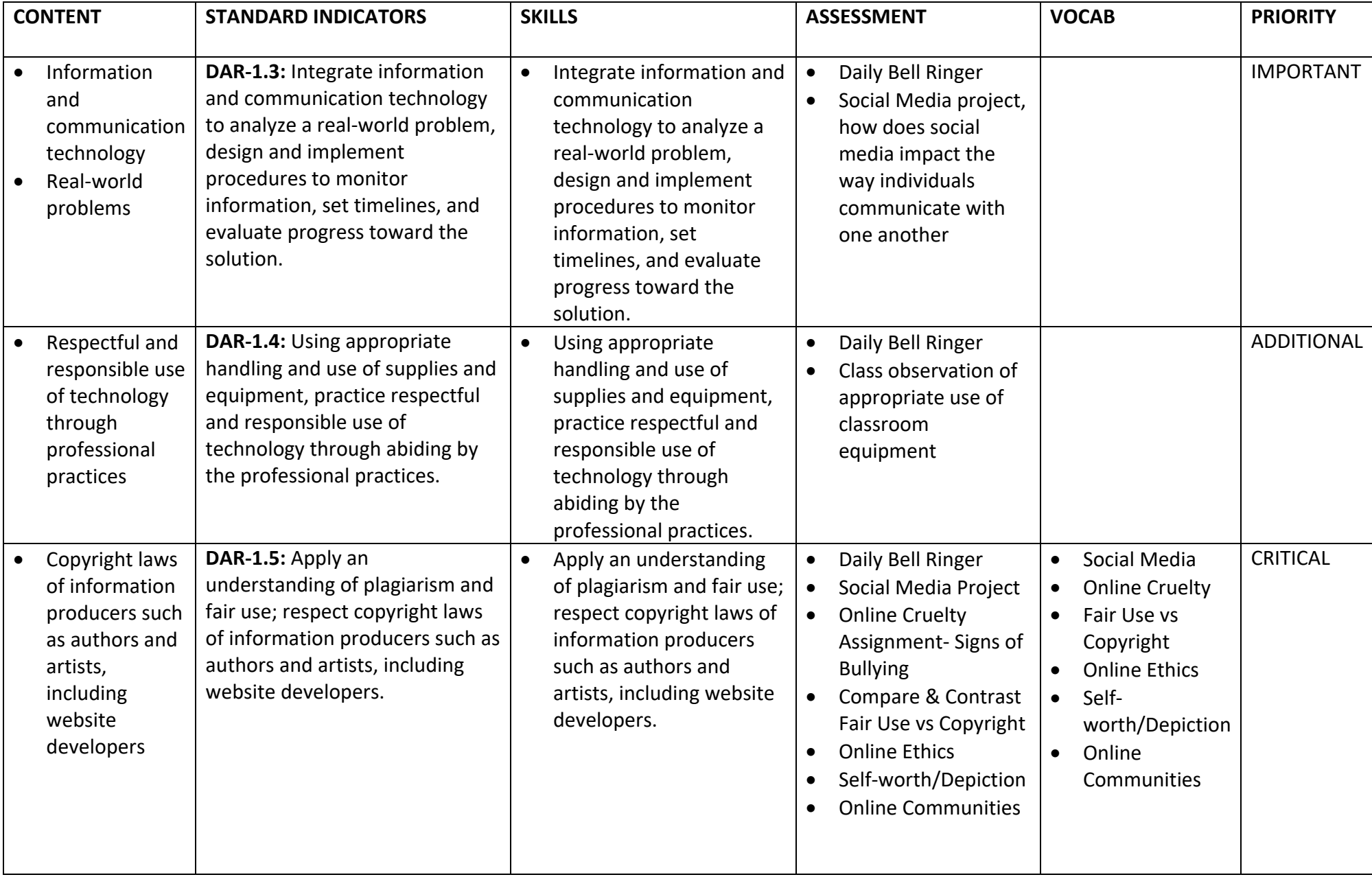

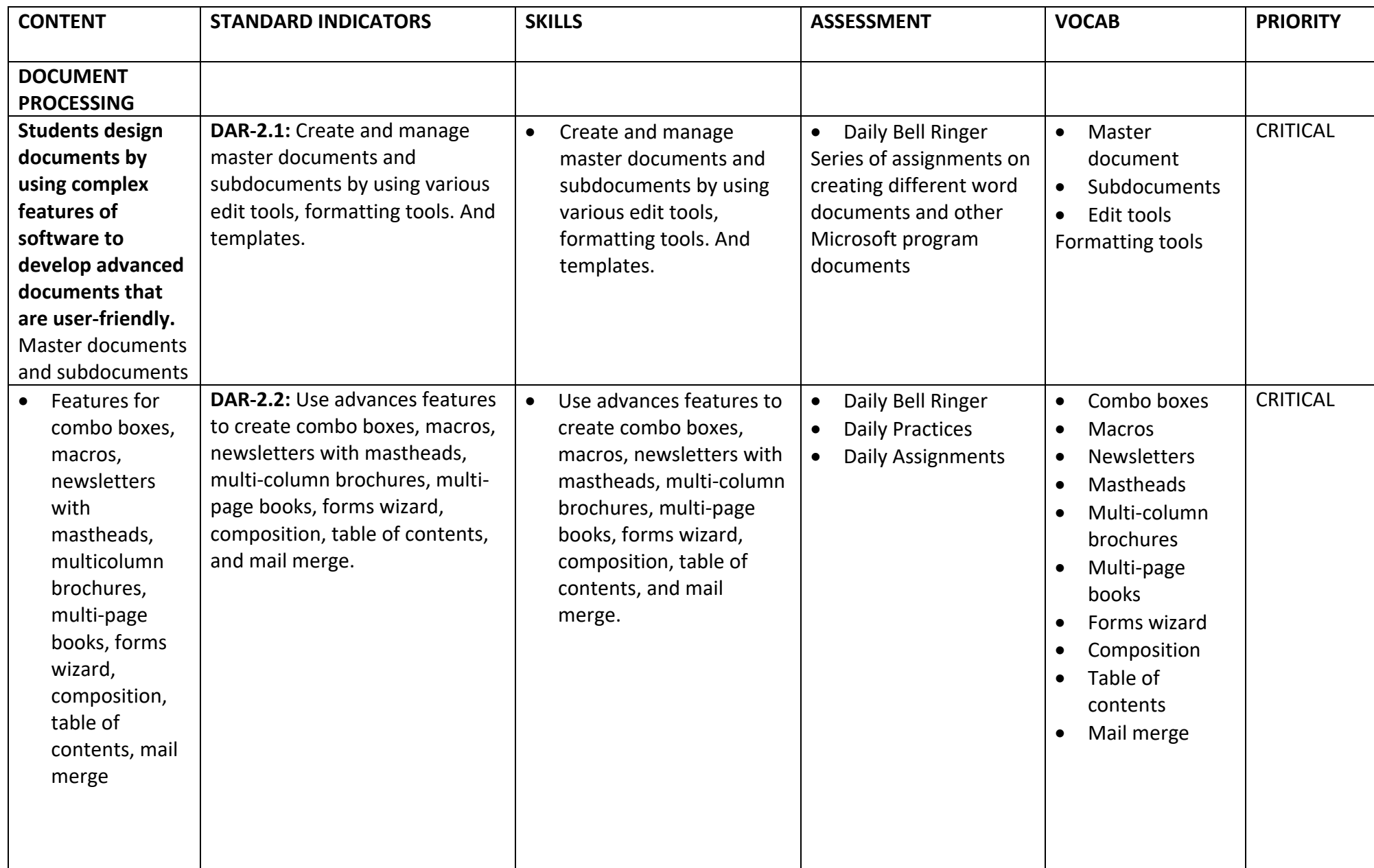

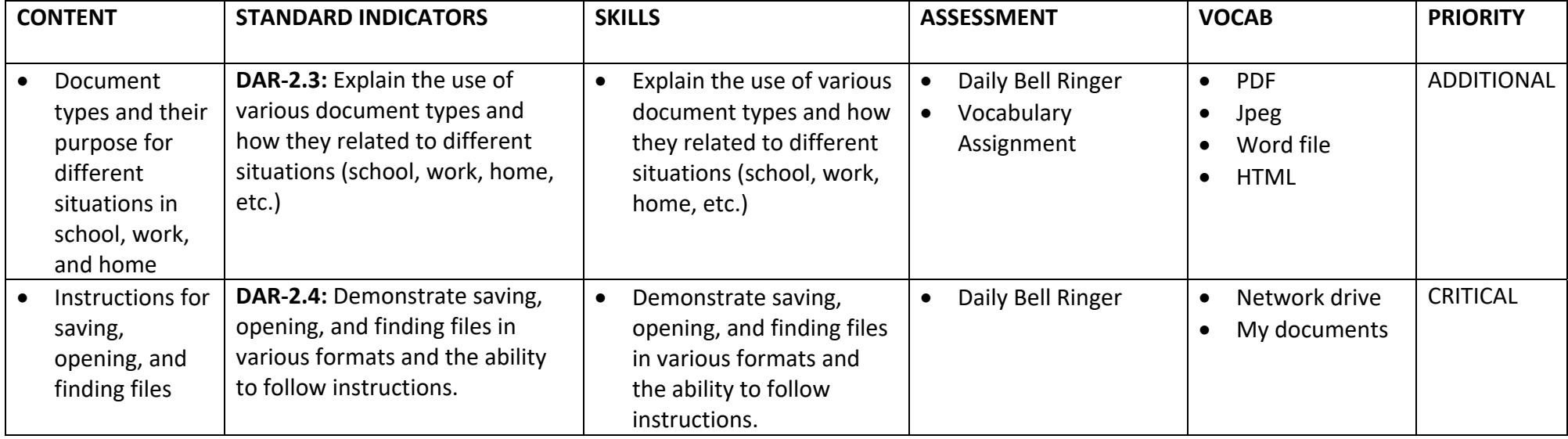

# GRADE LEVEL: 9-12 **SUBJECT: Digital Applications & Responsibility** DATE: 2018-2019

# **MONTH/GRADING PERIOD: Q2 FINALIZED 10‐2‐18**

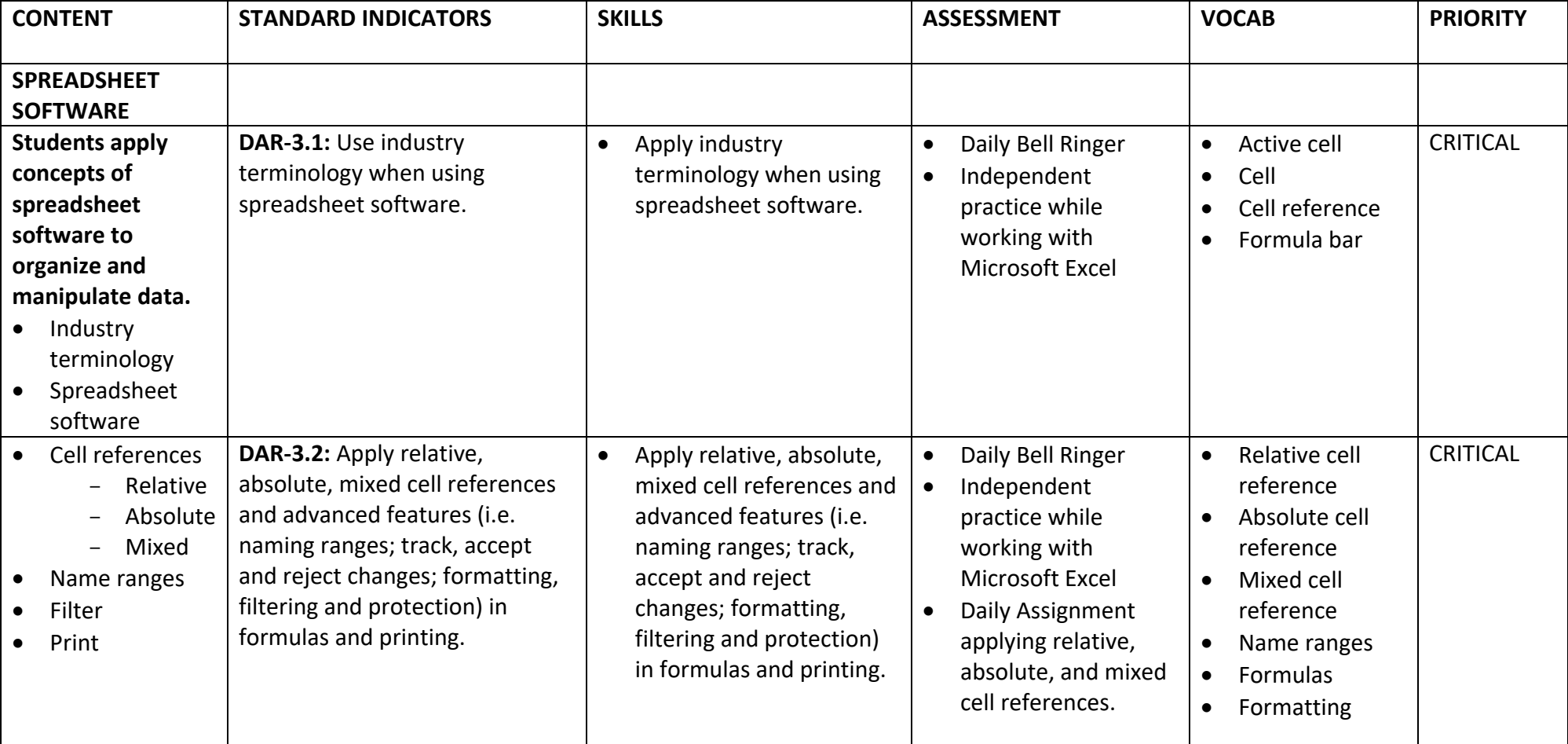

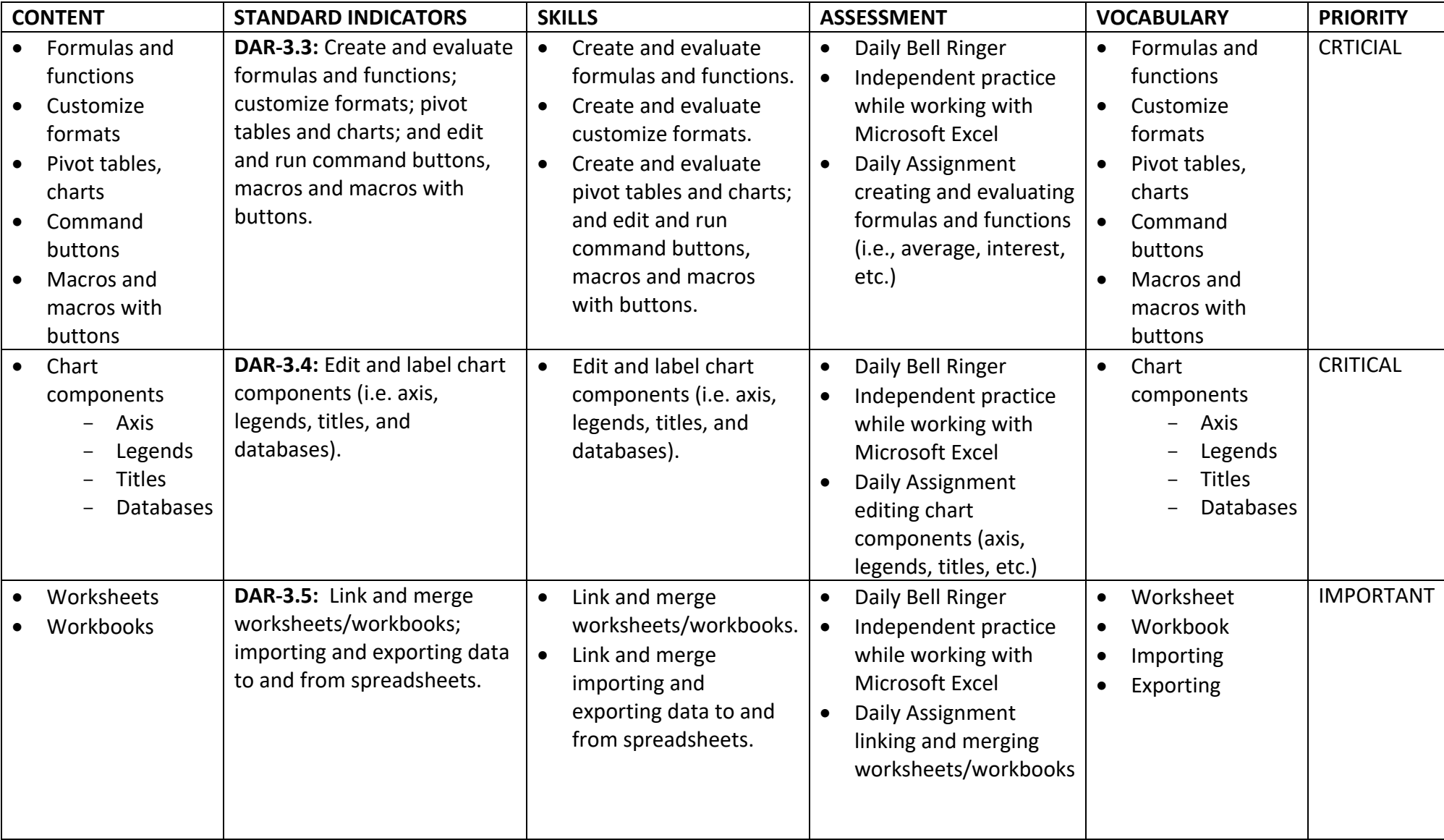

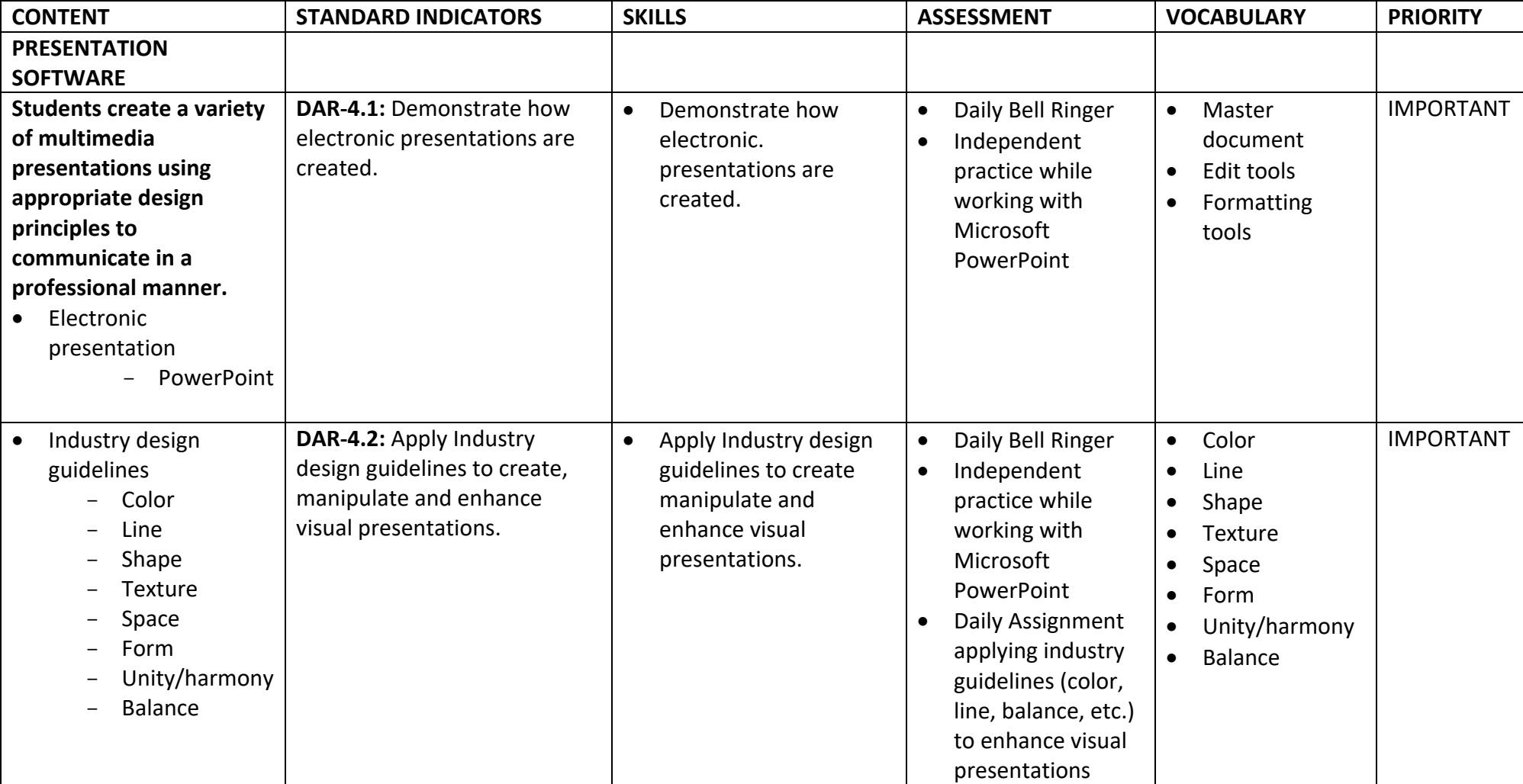

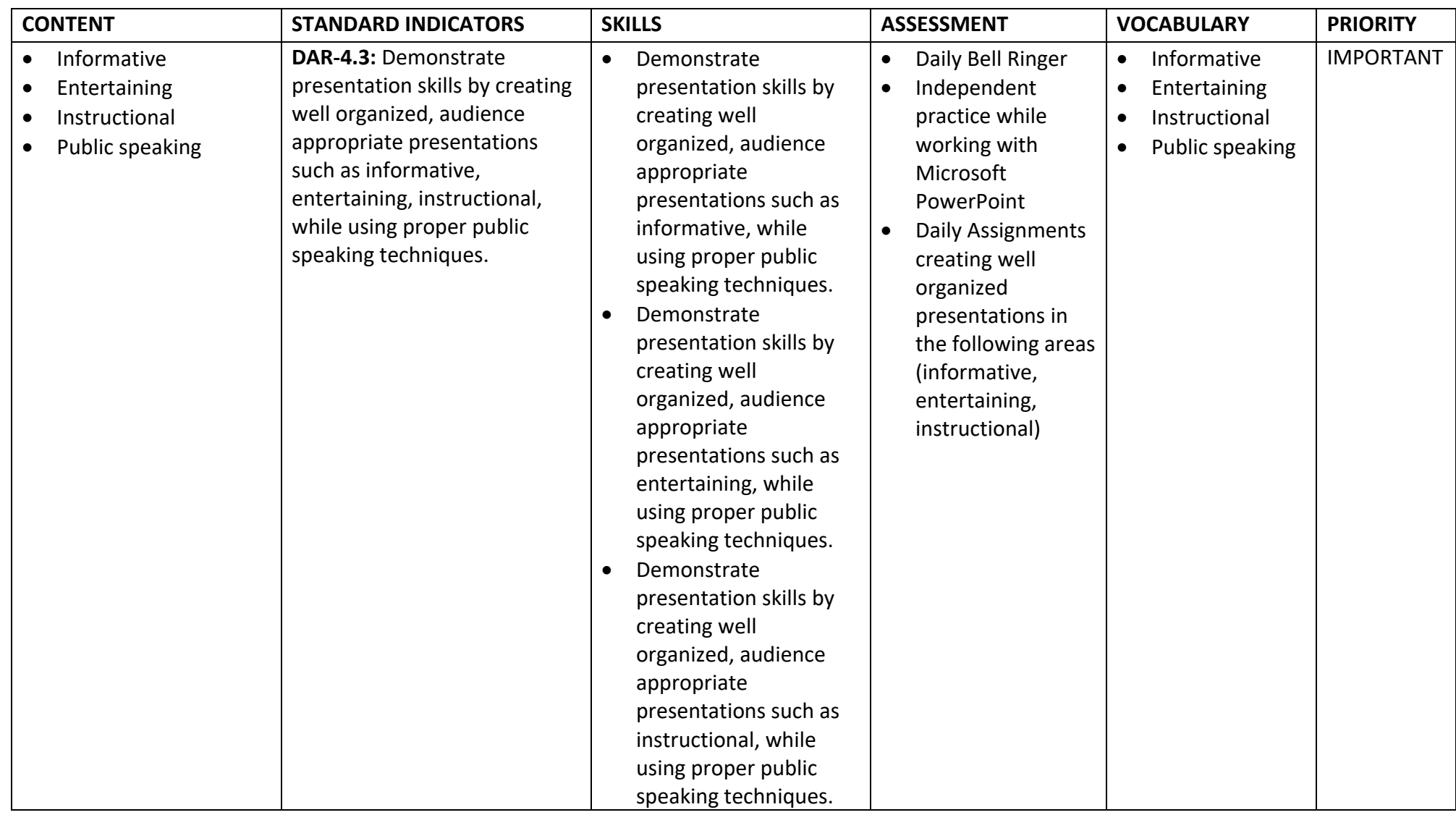

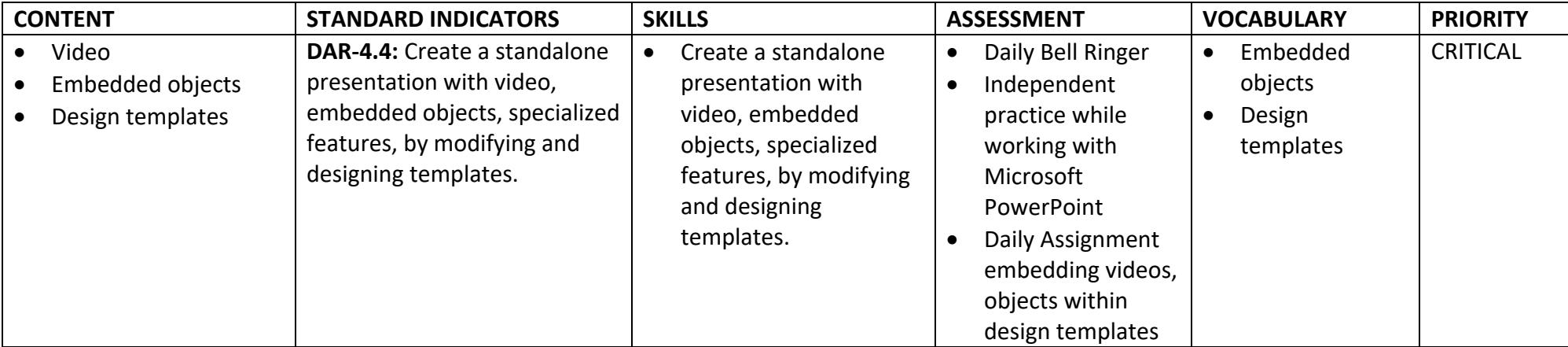

# GRADE LEVEL: 9-12 **SUBJECT: Digital Applications & Responsibility** DATE: 2018-2019

# **MONTH/GRADING PERIOD: Q3 FINAL DRAFT 10‐2‐18**

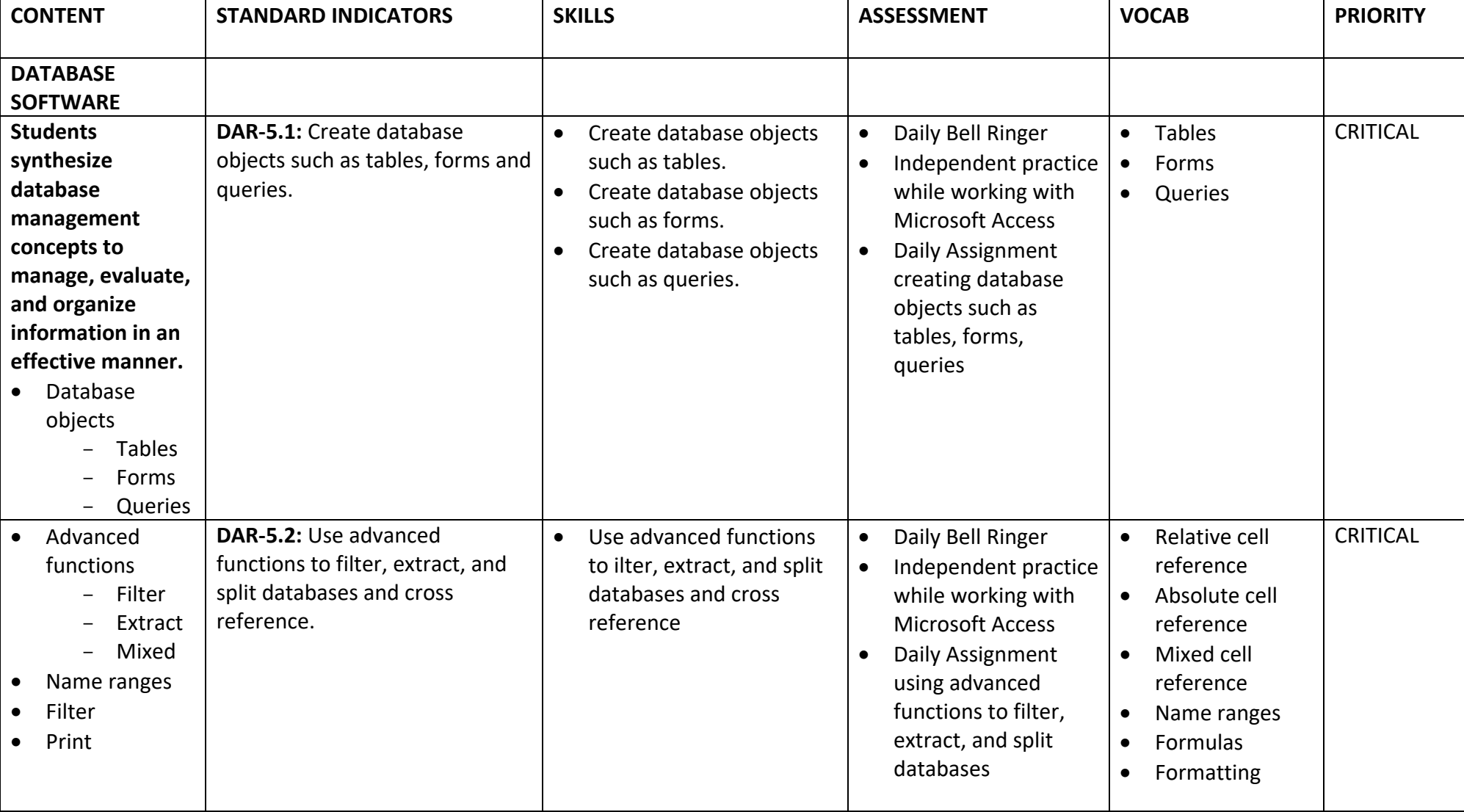

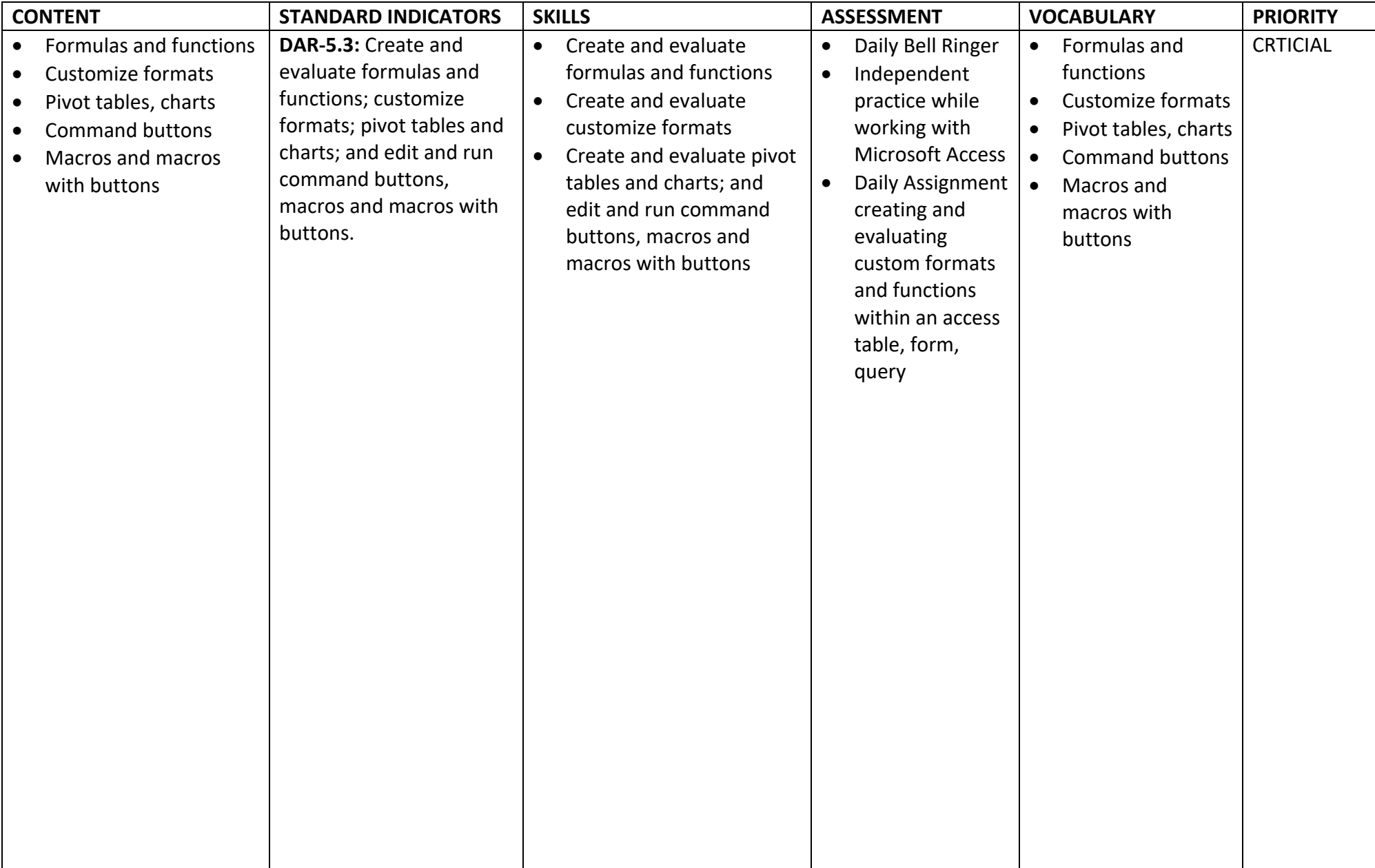

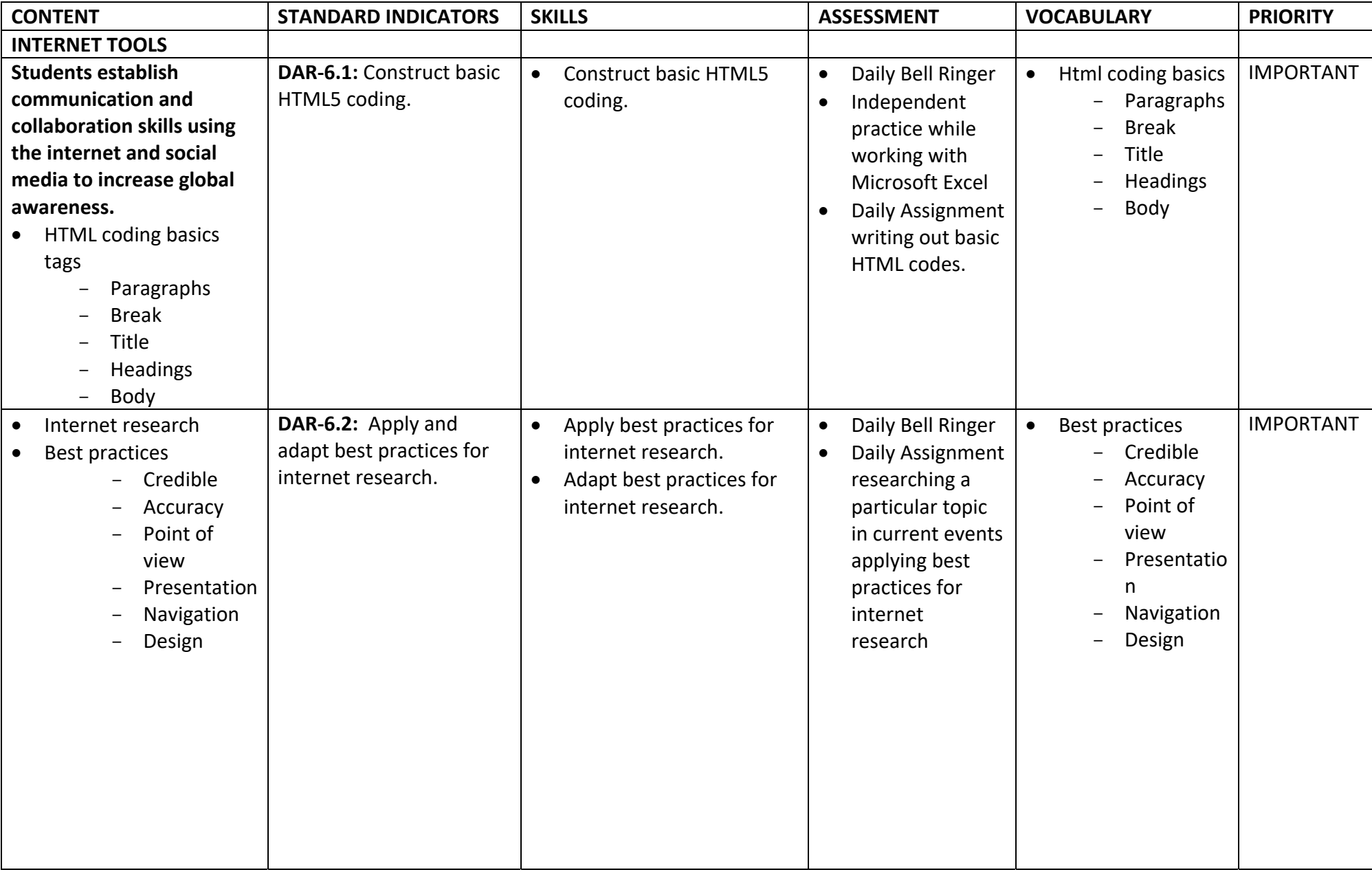

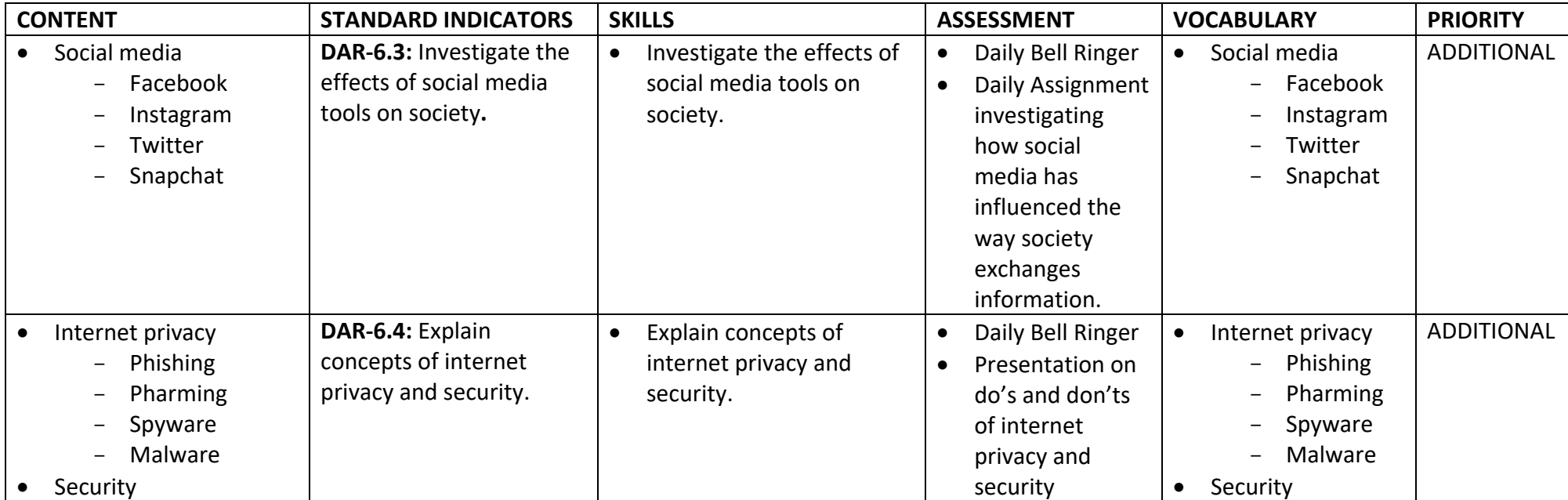

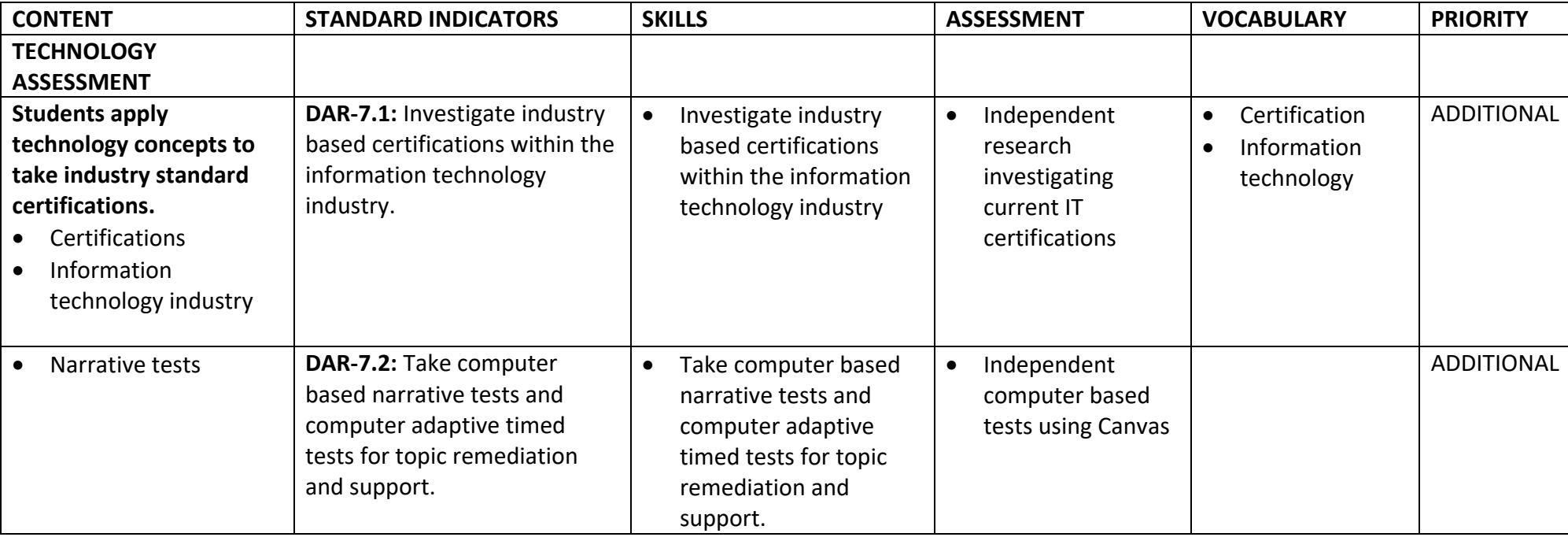

# GRADE LEVEL: 9-12 SUBJECT: Digital Applications & Responsibility DATE: 2018-2019

# **MONTH/GRADING PERIOD: Q4 FINAL DRAFT 10‐2‐18**

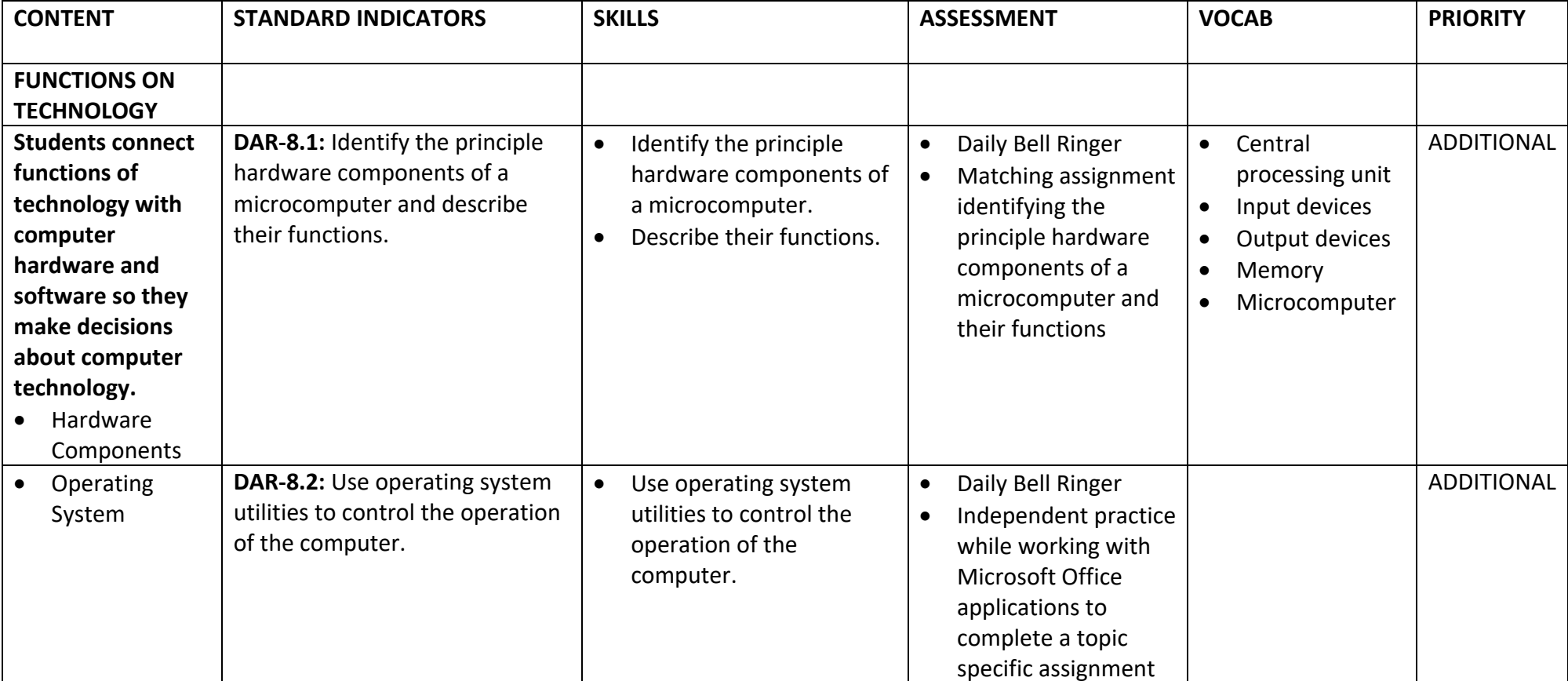

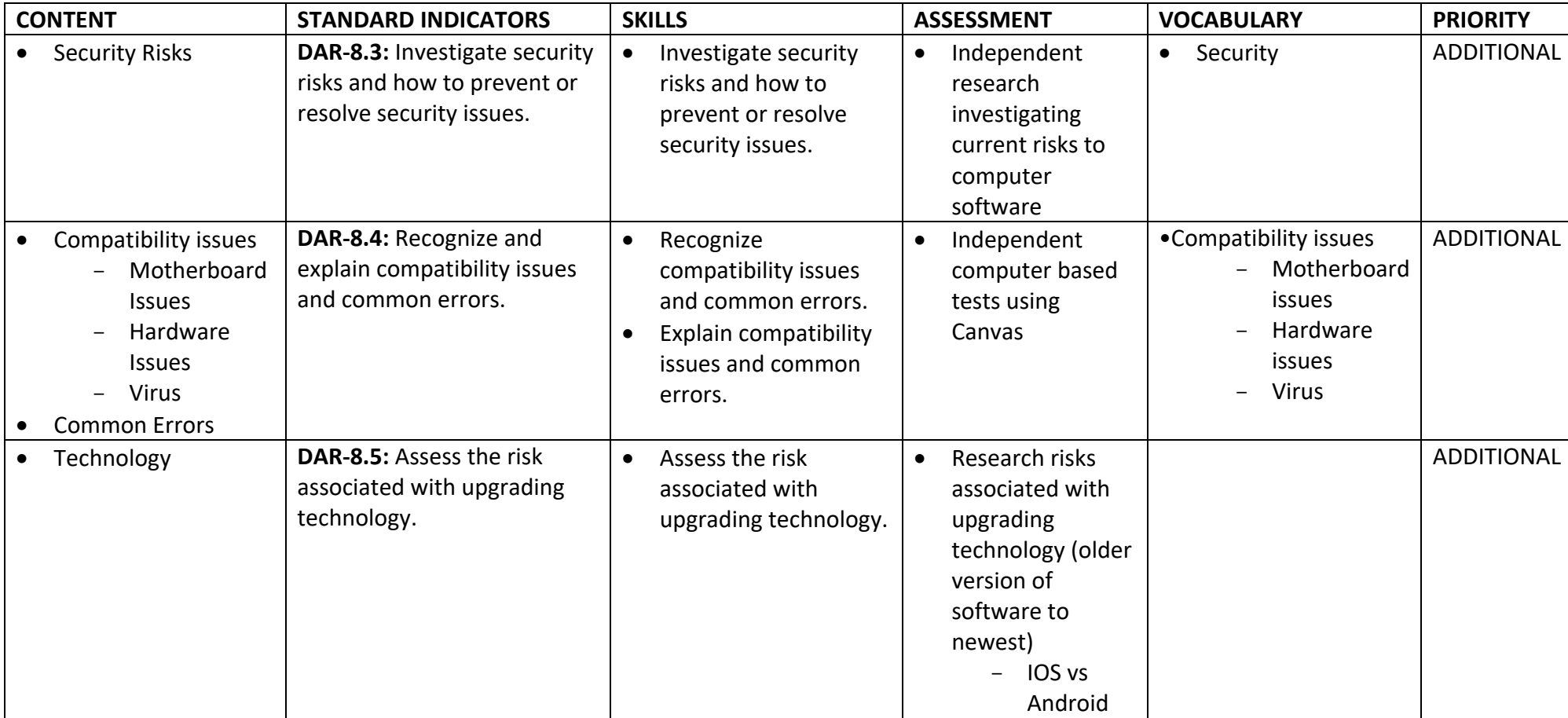

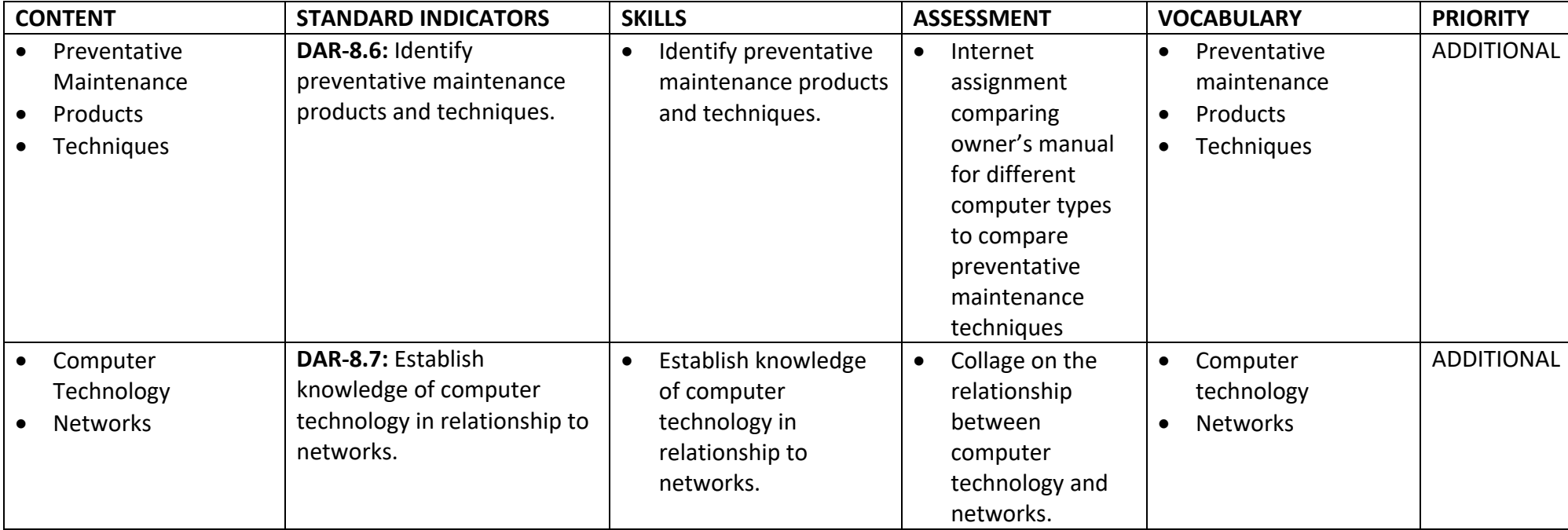